# Unity

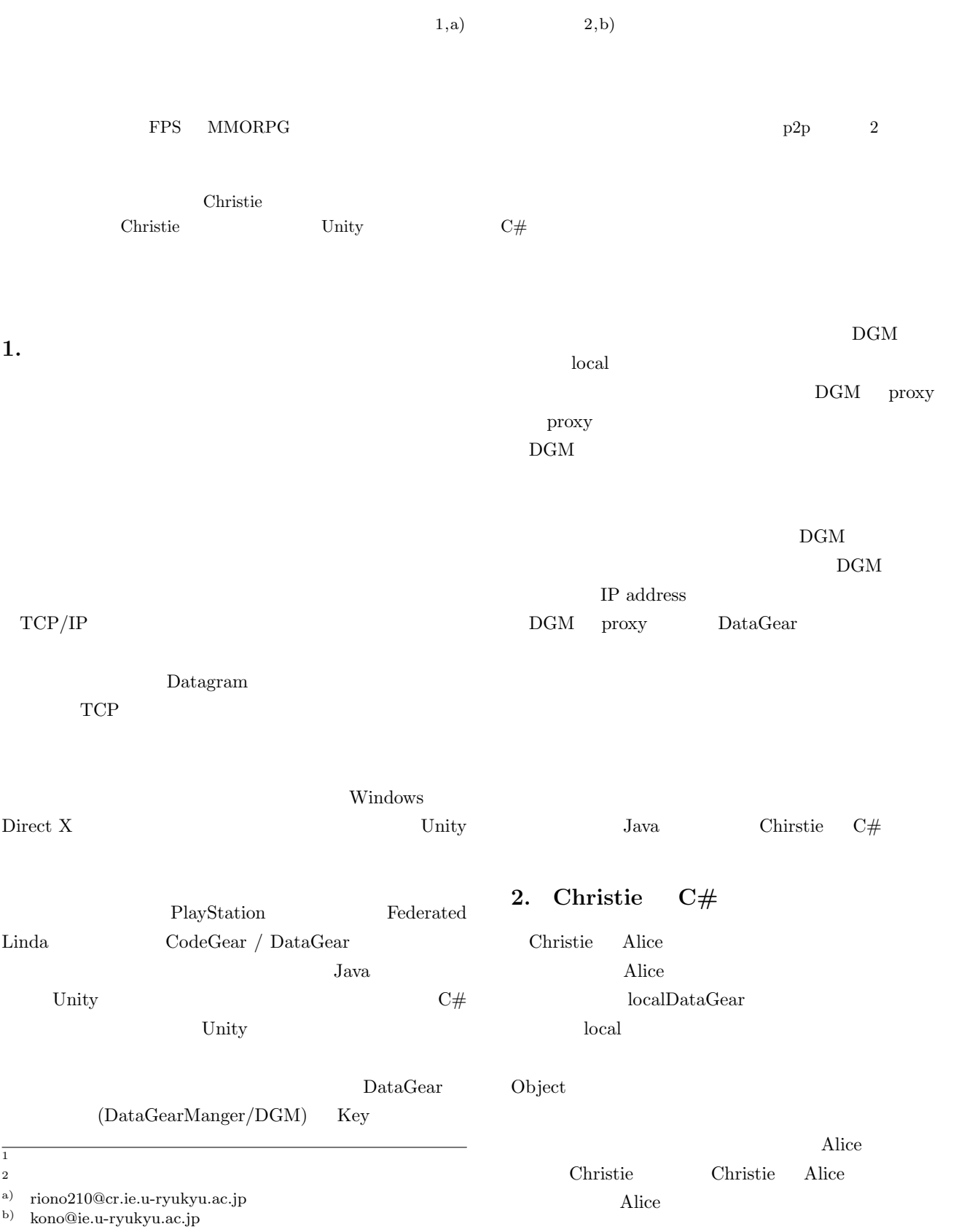

Chrstie  $C#$ 

Unity  $C#$ 

 $C#$  java

 $C#$ 

Unity

java wa

API

#### 3. Christie

Christie

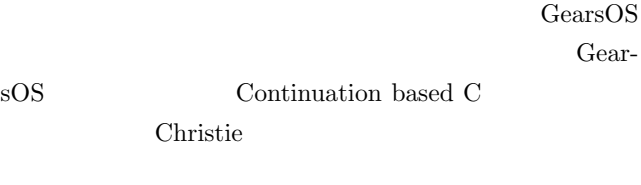

- *•* CodeGear
- *•* DataGear
- CodeGearManager ( CGM)
- DataGearManager ( DGM) java Christie CodeGear DataGear CodeGear annotation **CodeGear** DataGear CodeGear  $\rm CGM$
- $\begin{array}{ccc} \text{CodeGear} & \text{DataGear} & \text{DGM} & \text{DGM} \\ \end{array}$ DataGear put DataGear DGM
- put Local Remote
- key Local  $\chi$ Local CGM DGM DataGear
- Remote Remote
- CGM DGM DataGear
- 1 Christie
- $\rm DGM$   $\rm CGM$ 
	- CodeGearManger ThreadPool
- CGM List ThreadPool CPU
	- queue Thread ThreadPool CPU
		- Thread
		- 1 ThreadPool CGM CGM List
		- CodeGear/DataGear
	- put DGM queue DataGear CodeGearm annotation DataGear

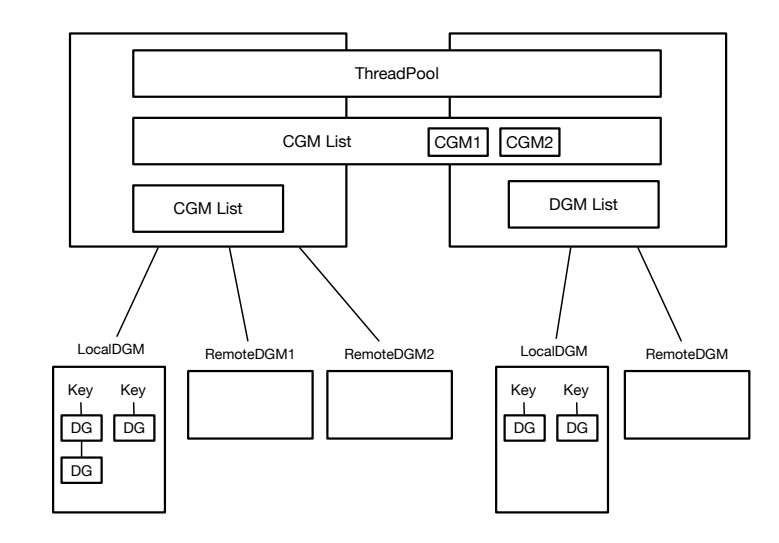

1: Christie

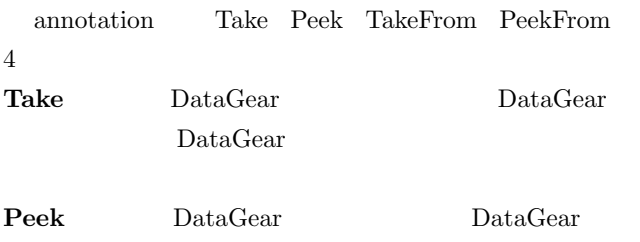

```
TakeFrom (Remote DGM name) Take
      Remote DGM name
     (Remote) DGM Take
PeekFrom (Remote DGM name) Peek
     Remote DGM name \,(Remote) DGM Peek
```
## **4. TopologyManager**

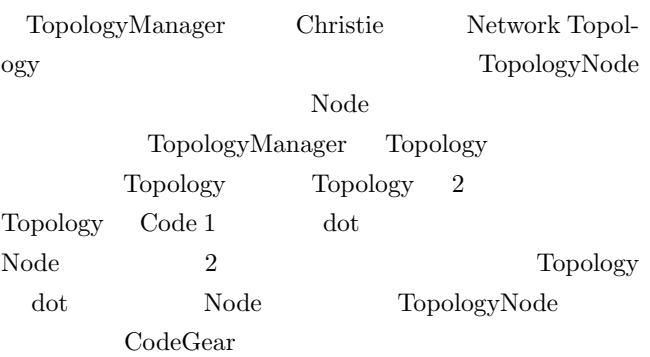

#### Code 1: ring.dot

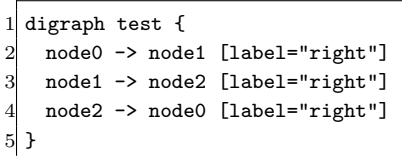

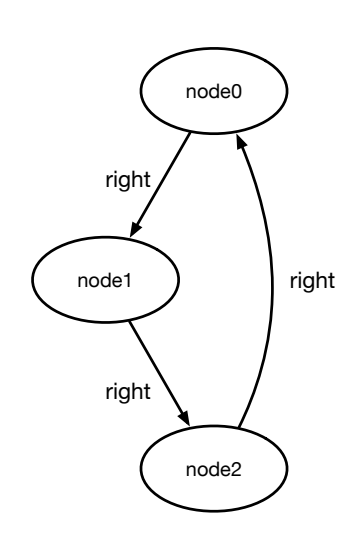

 $2: Code 1$ 

#### **5.**  $\blacksquare$

Code 2 Code 3 Code 4 Christie hello world

Code 2: java StartHelloWorld

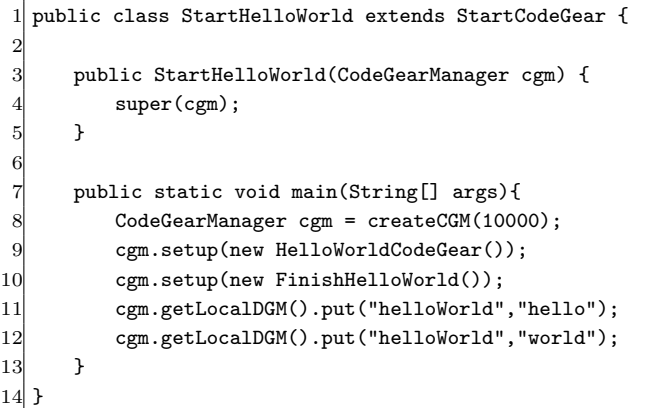

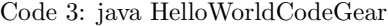

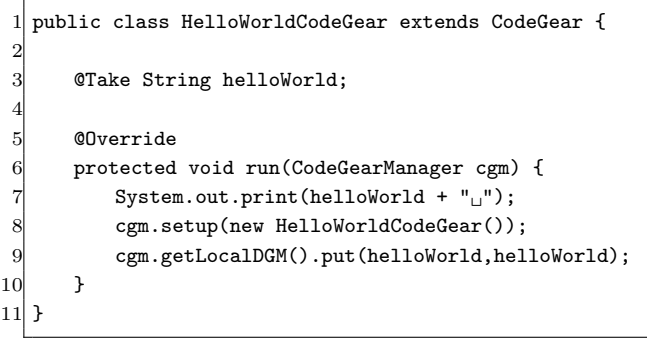

Code 4: java FinishHelloWorld

 $1\vert$  public class FinishHelloWorld extends CodeGear {  $2$  @Take String hello;

```
@Take String world;
5 @Override
6 protected void run(CodeGearManager cgm) {
7 cgm.getLocalDGM().finish();
8 }
9 }
```
4

Code 2 CGM setup(new CodeGear) CodeGear DataGear DataGear CodeGear CodeGearaManager Start-CodeGear createCGM(port) CGM Code 2  $11 \t12$  put(key, data) DGM queue key string  $11 \t12$ put Code 3 helloWorld "hello" "world" Code 3 Code 4 CodeGear **@Take annotation** DGM key expected that key set  $\mathbb{R}$ DataGearManger Code 3 helloWorld string "hellow" print key hello data "hello" DGM put 8 setpu HelloWorldCodeGear 実行される。2 回目の実行ではフィールド変数 helloWorld " world" key world data "world" DGM Code 3 put "hello" "world" Code 4 2 setup DGM key helloWorld 3  $\mathbf{Code}\ 3 \qquad 2 \qquad \qquad \mathbf{Code}\ 3 \qquad \qquad \mathbf{Hello}$ world  $\hskip 10mm \mbox{Code 3}$ 

## **6. Christie #**

2

4

Code 5 Code 6 Code 7 Code 2 Code 3 Code 4  $C#$ 

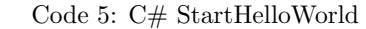

```
1 public class StartHelloWorld : StartCodeGear {
3 public StartHelloWorld(CodeGearManager cgm) : base
        (cgm) { }
5 public static void Main(string[] args) {
6 CodeGearManager cgm = CreateCgm(10000);
7 cgm.Setup(new HelloWorldCodeGear());
8 cgm.Setup(new FinishHelloWorld());
```
IPSJ SIG Technical Report

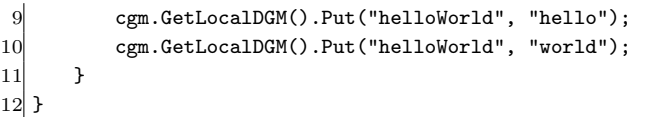

#### Code 6: C# StartHelloWorld

```
1 public class HelloWorldCodeGear : CodeGear {
     [Take] string helloWorld;
3
     4 public override void Run(CodeGearManager cgm) {
5 Console.Write(helloWorld + "^{\text{}}");
         cgm.Setup(new HelloWorldCodeGear());
         cgm.GetLocalDGM().Put(helloWorld, helloWorld);
     8 }
9 }
```
Code 7: C# StartHelloWorld

```
1 public class FinishHelloWorld : CodeGear {
     [Take] private string hello;
     [Take] private string world;
4
     5 public override void Run(CodeGearManager cgm) {
         cgm.GetLocalDGM().Finish();
     7 }
8 }
```
java  $C#$ 

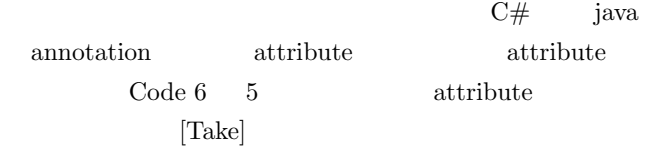

#### **7. Unity**

8. Unity

#### **9.** Take annotation

java DataGear annotation java  $C#$  annotation attribute DataGear Code 8 Code 9 java  $C#$ Take

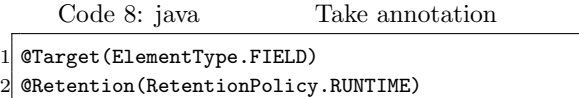

public @interface Take { }

Code 9:  $C#$  Take attribute

[AttributeUsage(AttributeTargets.Field)] 2 public class Take : Attribute { }

java annotation を自作する際には、 @interfacs で宣 Code 8 8 annotation

## order that the Second Take the JVM  $9$

annotation

 $C#$  attribute System.Attribute attribute

Code 9 4

# 10. MessagePack

Christie MessagePack  $\mathbf{j}$ ava  $\mathbf{j}$ ava  $\mathbf{k}$ 

MessagePack

MessagePack

Code 10 MessagePack

Code 10: java MessagePack 1 public class MessagePackExample { 2 @Message *// Annotation* 3 public static class MyMessage { 4 *// public fields are serialized.* public String name; public double version;  $\begin{array}{c} 5 \\ 6 \\ 7 \end{array}$ 8 9 public static void main(String[] args) throws Exception { 10 MyMessage src = new MyMessage();  $11$  src.name = "msgpack"; 12  $src.version = 0.6;$ 13 14 MessagePack msgpack = new MessagePack(); 15 *// Serialize* 16 byte[] bytes = msgpack.write(src); 17 *// Deserialize* 18 MyMessage dst = msgpack.read(bytes, MyMessage. class); 19 } 20 }

MessagePack

@Message annotation

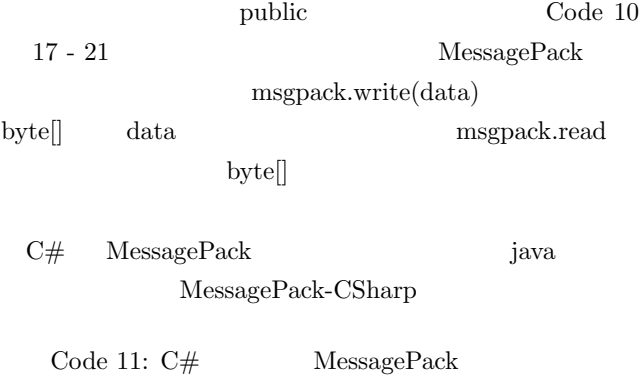

1 [MessagePackObject]

2 public class MyClass {

 $[Key(0)]$ 

IPSJ SIG Technical Report

```
public int Age { get; set; }
 5 [Key(1)]
 6 public string FirstName { get; set; }
 7 [Key(2)]
 8 public string LastName { get; set; }
 \epsilon10 static void Main(string[] args) {
11 var mc = new MyClass {
12 Age = 99,
13 FirstName = "hoge",
14 LastName = "huga",
15 };
16
17 byte[] bytes = MessagePackSerializer.Serialize
            (mc);
18 MyClass mc2 = MessagePackSerializer.
            Deserialize<MyClass>(bytes);
19
20 // [99,"hoge","huga"]
21 var json = MessagePackSerializer.ConvertToJson
            (bytes);
22 Console.WriteLine(json);
23 }
24 }
```
MessagePack-CSharp java Code 11 1 MessagePackObject attribute key int string MessagePackSerializer.Serialize

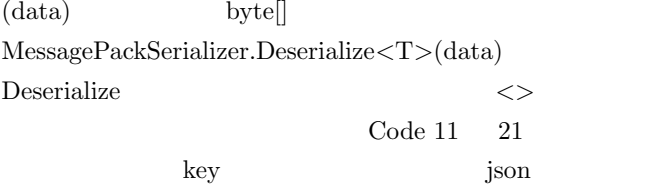

# 11. CodeGear ThreadPool **Task**

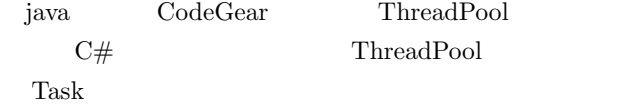

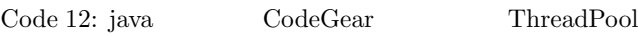

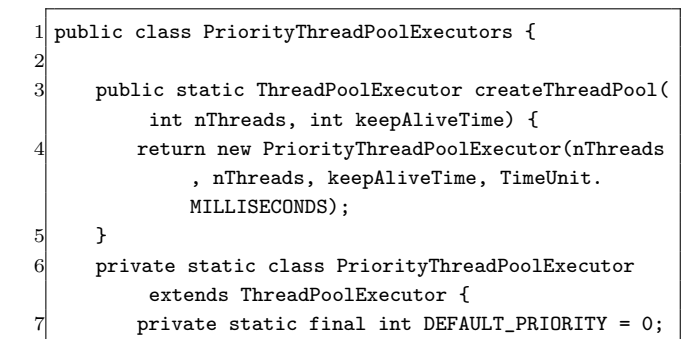

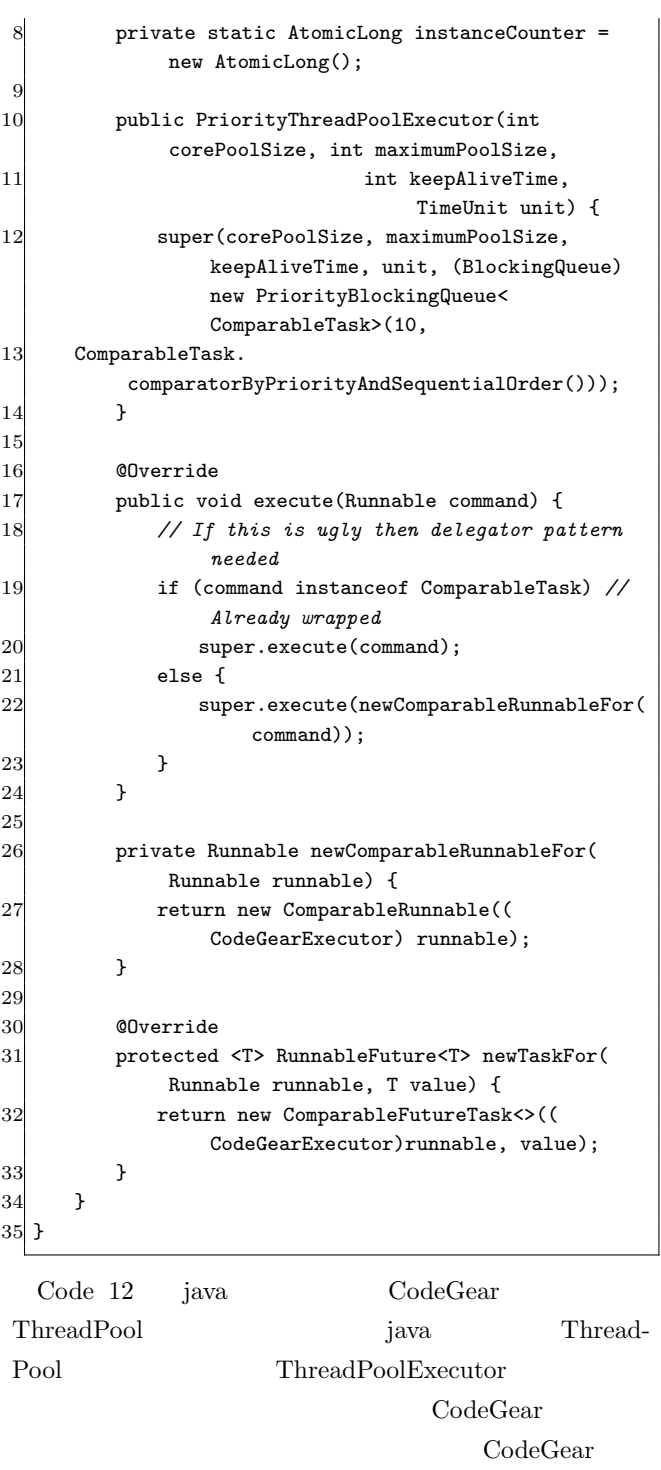

#### 17 execute

Code 13: C# CodeGear ThreadPool

2

9

14 } 15

 $21$ 

28 } 29

33 } 34 } 35 }

1 public class ThreadPoolExecutors { 3 public ThreadPoolExecutors() { 4 int nWorkerThreads; 5 int nIOThreads; 6 ThreadPool.GetMinThreads(out nWorkerThreads, out nIOThreads); 7 ThreadPool.SetMinThreads(nWorkerThreads, nIOThreads); 8 }

#### IPSJ SIG Technical Report

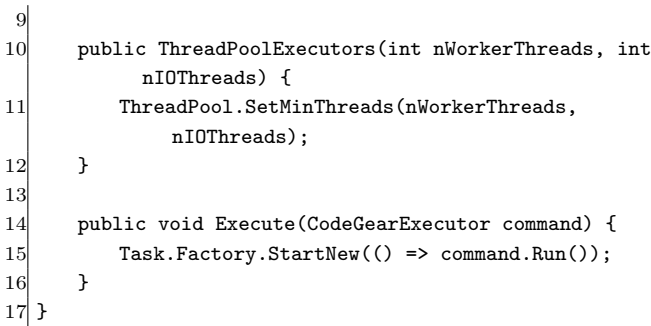

Code 13 Code 12 C#

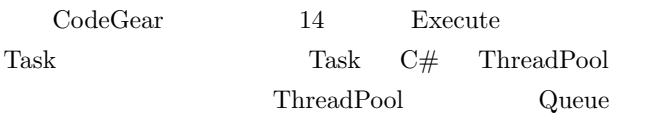

CodeGear

priority

12. Unity

13.

Christie DataGear DGM key

DGM proxy DGM Topology Manager

 $IP$ 

$$
(-3)
$$

**14.** 

- [1] RICHARDSON, T., AND LEVINE, J.: The remote framebuffer protocol. RFC 6143 (2011).
- [2] TightVNC Software: http://www.tightvnc.com.
- [3] RICHARDSON, T., STAFFORD-FRASER, Q., WOOD, K. R., AND HOPPER,: A. Virtual Network Computing (1998).
- [4] LOUP GAILLY, J., AND ADLER, M.: zlib: A massively spiffy yet delicately unobtrusive compression library., http://zlib.net.

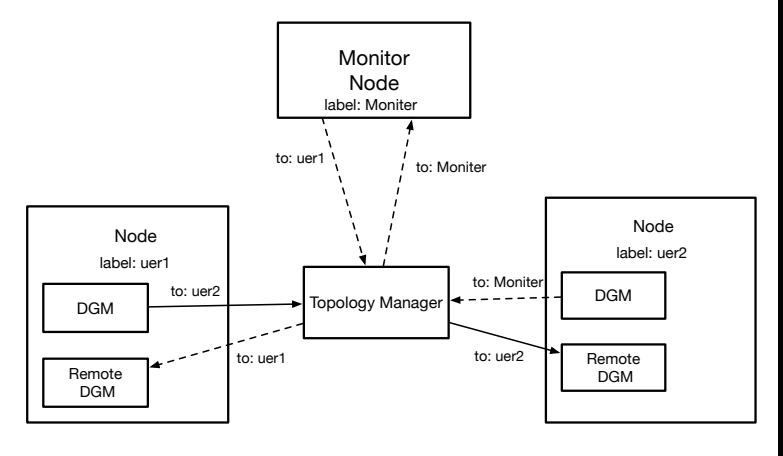

3: Topology Manger

- [5] Yu TANINARI and Nobuyasu OSHIRO and Shinji KONO: VNC  $\qquad \qquad \qquad \qquad 28$
- $(2011).$ [6] Yu TANINARI and Nobuyasu OSHIRO and Shinji KONO: VNC

 $(OS)$   $(2012)$ .